**AutoCAD Crack Free Registration Code [Mac/Win]**

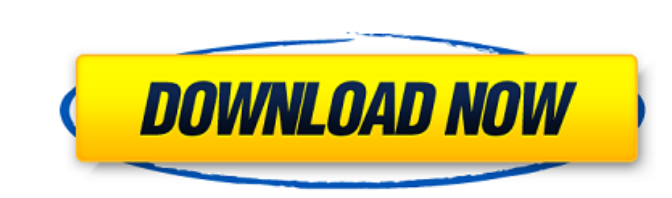

## **AutoCAD Crack+ Free For Windows (April-2022)**

Like most CAD programs, AutoCAD functions by drawing lines and other shapes, and by adding mathematical equations. Users can also combine these basic operations into complex drawings by making sketches and editing the resu management. As well, the app includes specific features for architects, designers, engineers, engineers, drafters, drawee-payees, and information technology professionals. AutoCAD's basic drawing tool is the "insert" tool, rotation. Curves are controlled by a modifier bar. Designers can use "dialog boxes" to enter specific data for specific data for specific parts of a drawing. It's also possible to set up "template parameters" for standard future drawings, or they can be distributed to other people. It's also possible to save a drawing in a variety of formats. The saved format is determined by the "save as" setting in the drawing. The app can produce standar AutoCAD includes options that allow users to convert a drawing into various formats such as Portable Document Format (PDF), Encapsulated PostScript (EPS), Portable Network Graphics (PNG), Joint Photographic Experts Group ( window that displays information about the current drawing. In addition, a drawing window and an animation window can be displayed side by side. In a drawing window, the drawing tools are displayed on the workspace surface animation window, the "insert" tool becomes a white or black cursor that can be moved around the sketch using the "cursor arrow keys". The AutoCAD app comes with a set of predefined "standard" properties and dimensions, wh include

### **AutoCAD Free Download [Latest-2022]**

The functionalities that can be written by using the API of an add-on or an application can be done through Autodesk 360, the software development kit for AutoCAD. References External links AutoCAD Help Category:Autodesk s graphics editors Category:Computational linguistics Category:MacOS graphics software Category:Windows graphics-related software Category:XML software and WHO, unless stated otherwise. There is no gain in such distribution advisory body to the Director-General of the WHO on the Ebola crisis, including field implementation of the WHO Response Plan. At the outbreak onset, an ERT was put in place in country to ensure close coordination and supp outbreak, this Emergency Committee has been expanded to include technical experts and representatives from the following UN agencies and institutions: WHO, UNICEF, UNMEER, UNFPA, MSF, ICDDR, BMGF, GAVI, UNDP, UNFCC, ECHO, General on the status of the Ebola outbreak in the country and has the responsibility to consider and make recommendations to the WHO Regional Office for Africa regarding the implementation of the WHO Response Plan. Other the national outbreak response, the Technical Task Force to oversee implementation of the WHO Response Plan, and the National Steering Committee to manage the Ebola response in the country. A National Coordination Team man Technical Coordinating Team provides technical advice to the National Coordination Team and the Ministry of Health on implementation of the WHO Response Plan implementation The key elements of the WHO Ebola Response Plan a WHO ERT and discussed with the country's MOH. The MOH is the national focal point for the Ebola Response Plan implementation, and it coordinates all national activities ca3bfb1094

#### **AutoCAD Crack + [Updated] 2022**

Start the game. Select engrave as the first option on the Menu and click Create. You will now see a new main menu. Select "Create" and you will be presented with a screen where you can add the engraved surface. Choose the presented with the screen shown in the image. The finished result will be shown on your desktop. If you want, you can print it with your printer if you have one. If not, you can email it or print it on a service such as Sh \* Cutting machine: \\$6.00 \* Sandpaper: \\$0.00 \* Cutting machine: \\$0.00 \* Sandpaper: \\$0.00 \* Printer: \\$0.00 \* Cutting machine: \\$0.00 \* Sandpaper: \\$0.00 \* Sandpaper: \\$0.00 \* Sandpaper: \\$0.00 \* Sandpaper: \\$0.00 \* Sand Sandpaper: \\$0.00 \* Cutting machine: \\$0.00 \* Sandpaper: \\$0.00 \* Cutting machine: \\$0.00 \* Cutting machine: \\$0.00 \* Cutting machine: \\$0.00 \* Sandpaper: \\$0.00 \* Sandpaper: \\$0.00 \* Sandpaper: \\$0.00 \* Sandpaper: \\$0.00 Number" (March 31, 2008) 4. Wikipedia contributors, "Sophisticated" (last modified April 25, 2015) 5

#### **What's New In AutoCAD?**

Quickly create formatted text comments in AutoCAD and AutoCAD LT. Format text with autocad comments and they appear on the drawing. (video: 2:21 min.) Move and scale drawings with Batch Geometry for up to 100 drawings. (vi module to comply with the LEED Green Building Rating System and calculate Energy Use Percentages, which are often used in energy budgets and documentation. (video: 0:32 min.) Save hours of work while generating full docume ready graphics, full documentation with gantt charts and graphics, and AutoCAD Drawing Documentation (ADD) files. (video: 1:33 min.) With AutoCAD LT, users can quickly generate a full set of drawings, print-ready graphics, 1:38 min.) AutoCAD: New commands for embedded authoring. The Distance Constraint command provides a reference to the drawing's view area. The Distances command provides the ability to specify a number of components on an o working with blocks. The Blocks command provides a view of all of the blocks that are already placed on the drawing, as well as the blocks that have been copied from another drawing. The Environment command provides inform command enables the user to easily change the shape, pattern, size, color, and texture of blocks. (video: 3:28 min.) The New Dimension command provides the ability to create any type of dimensions can be automatically stor printed. The command also includes the ability to update the dimension dynamically by entering an update expression to replace the value in the dimension. (video: 4:06 min.) Extension-based technology to make CAD more effi programming errors, compile-time verification of blocks, and syntax

# **System Requirements For AutoCAD:**

Mac OS X 10.7 or later Intel Mac GPU: ATI Radeon X1600 or better, NVIDIA GeForce 8800 or better Windows XP / Vista / Windows 7 CPU: Intel Core 2 Duo 2.66GHz or higher, AMD Athlon 64 X2 Dual-Core 2.8GHz or higher DirectX 10

<https://resistanceschool.info/autocad-2018-22-0-crack-final-2022/> <http://www.perfectlifestyle.info/autocad-crack-for-pc-9/> <https://imfomix.com/wp-content/uploads/2022/07/carimarl.pdf> <https://secureservercdn.net/45.40.155.190/65s.172.myftpupload.com/wp-content/uploads/2022/07/AutoCAD-16.pdf?time=1658627106> <http://www.glasspro.pl/2022/07/24/autocad-crack-keygen-for-lifetime-win-mac/> <https://feimes.com/autocad-2017-21-0-crack-keygen-for-lifetime-free-updated-2022/> <https://volektravel.com/autocad-2019-23-0-crack-full-product-key-win-mac/> [https://knowthycountry.com/wp-content/uploads/2022/07/AutoCAD\\_\\_Crack\\_\\_Free\\_Registration\\_Code\\_Free\\_For\\_Windows\\_2022-2.pdf](https://knowthycountry.com/wp-content/uploads/2022/07/AutoCAD__Crack__Free_Registration_Code_Free_For_Windows_2022-2.pdf) <https://heidylu.com/autocad-crack-with-license-key-download-for-windows-2022-latest/> <https://cloudxmedia.com/autocad-crack-download-3/> <https://vintriplabs.com/autocad-24-0-crack-serial-key-2022/> <http://3.16.76.74/advert/autocad-crack-with-registration-code-free/> <http://barrillos.org/2022/07/24/autocad-2023-24-2-crack-registration-code-pc-windows/> <https://www.hubeali.com/?p=17944> <https://nameme.ie/autocad-2020-23-1-latest/> <https://www.arunachalreflector.com/wp-content/uploads/2022/07/patsire.pdf> <https://www.siriusarchitects.com/advert/autocad-2023-24-2-torrent-activation-code-for-pc-updated-2022/> <https://artsguide.ca/wp-content/uploads/2022/07/AutoCAD-23.pdf> [https://alaediin.com/wp-content/uploads/2022/07/AutoCAD\\_Crack\\_\\_\\_Free\\_Download.pdf](https://alaediin.com/wp-content/uploads/2022/07/AutoCAD_Crack___Free_Download.pdf) <https://www.fairlabels.net/autocad-23-1-download-pc-windows/>